**UNIT 3**

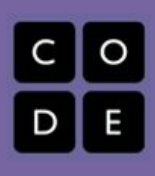

# **Lesson #3-4: Basic HTML**

## **Overview**

Students created a basic webpage in HTML and were exposed to the formatting and function of HTML. They learned specific tags but also learned how to find tags that will be useful in the future. Students explored some of their favorite websites and looked for the HTML properties that give them their structure.

The biggest tip I have from this lesson is to teach the process of learning HTML as well as the actual tags themselves. It is unlikely that students will ever memorize all of the available HTML tags, but if we can teach them how to find them they can prepare for a future in web design.

#### **Lesson Summary**

- The hook for this lesson was to get students to think about a creating their own website. Some students may already have blogs or websites, but the possibilities of creating something new can stimulate their imagination and help with engagement.
- First, students created a storyboard for a website homepage on paper
- Second we looked at some of their favorite sites and analyzed the function and possible purposes for the layout of their sites.
- Third, students followed along with the teacher as they entered HTML into an editor. Students practiced using the tags <html>, <head>,  $<$ body>,  $<$ title>,  $<$ p>,  $<$ h1>- $<$ h6>.
- Fourth, students explored websites that could be used to help them solve HTML editing problems. (w3schools, Khan Academy, stackoverflow)
- As a follow up assignment students registered in class for a Khan Academy accound and signed up for the intro to HTML course. Students were assigned to complete the first section as homework.

## **CS Content**

Students worked on computers and learned about the creation of websites. HTML is a crucial Computer Science tool. Students had to problem solve and learned how to troubleshoot some of their own HTML problems.

## **Objectives**

#### **Students will be able to:**

- Understand the importance of HTML
- Apply basic HTML tags
- Analyze how existing websites use **HTML**

## **Materials and Prep**

- Computers
- Notepad++ or or other editor
- Smartboard or other projector
- Paper/Pencils

## **Resources**

## **Student Documents**

- Students use Notepad++
- Students create a basic webpage

#### **Code Studio**

● http://htmldog.com/guides/html/ (link from code studio)

#### **Video**

● https://www.khanacademy.org/com puting/computer-programming/html -css/intro-to-html/v/making-webpag es-intro

#### **Assessments**

- Students are to complete the first seciton of Khan Academy including the project
- Students will be asked to write three HTML tags as their ticket out the door.

## **Notes**

*[willhatten@icloud.com](mailto:willhatten@icloud.com) (Will Hatten)*

 $\begin{array}{c} \hline \end{array}$